# **Address Flipper Crack Serial Key Free [Latest-2022]**

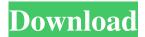

#### **Address Flipper Crack Incl Product Key Download**

The application helps you store your addresses in a number of fields you choose, and it even offers you an option to move between fields, if you so wish. Each field can be of type "Address", "URL" or "Text", and each field can have a number of options to set for it. You can set the colors of all text fields to any colour you want! When you finally send the software (with your edits) to your email or your address book, it will automatically replace the default placeholder in your address book with your altered address information. See also: Visit our home page: Paint a picture of this software in the "About This Software" dialog: Thanks for all your support! If you like this software, please rate it by hitting the review button on Windows, or the "hearts" icon on OS X. Vista Mail Transfer Utility is a small program that allows you to quickly backup and restore your email messages and address book in Microsoft Exchange and Windows Live Mail, a.k.a. Hotmail. Select the folder that you wish to back up, then click on the "Back up" button to begin. You can then browse the backup folder to find the messages and address book you wish to restore. You can even choose where to restore them, in either a

1/7

new folder or even back to their original location. Main features: #
Backup and restore your email messages & address book in
Exchange and Hotmail # Back up your messages and address book
to a user selected location, such as an archive folder or to a plain
file # Supports FTP, including secure FTP # Supports SMTP and
POP3 servers # Integrated Help file # Integrated tooltip showing
basic usage instructions Click here to view the official Vista Mail
Transfer Utility page: N-Vault is a simple yet powerful tool for
ensuring your important files are always safe. Quickly move, copy,
recover, or encrypt a set of files, folders or volumes, and schedule
their deletion or even copying to another location! You can do this
using the classic "Add to N-Vault" or "Move to N-Vault"
functions, or using the "Time Based Backup" function

### Address Flipper With Serial Key For PC

Address Flipper is a simple, small, and speedy addressbook of sorts. Simply type the name of the friend, and place the necessary numbers from that friend into one of the two predefined name fields. When ready, press the "Add Address" button, and Address Flipper will do a search for the specified names on your PC, and if they are found, will automatically add the addresses into the appropriate fields in the list. The data is imported into the default address book of Windows 7 under the default name. When you're finished, press the "Save" button, and Address Flipper will close itself. Contact / feedback information: Q & A: Q: Will I need to pay money to use Address Flipper? A: You will not need to pay anything to use this app, but it is free nonetheless. Q: Are there

any useful settings for this app? A: There are no settings at all. Q: Is this easy to use? A: Yes. It's not hard to remember the address numbers to dial to get in touch with people or call for support. The usage of these numbers will be reflected in my addressbook. A list of the groups of numbers is organized in the categories of Friends, Family and Others. I use it more and more because I always get it is on my cell phone. On my Nokia Messaging M30 have my online addressbook at your service. While at school and computer is stored in my landline. Address book has more than 10 years online. New version can be found at It also offers suggestions. In general you can enter an address. If you'd like to add a number, press Esc, then home, then enter your numbers and the address will be inserted. If your addressbook has a few lines, the numbers you entered will appear. If more than several lines, the list will be displayed, you can select the numbers and press Escape to add them to the address. If you want to add a contact, press the white arrow on the right or search for a contact in a category. The next version, soon with feedback. If you are a registered 09e8f5149f

3/7

## **Address Flipper For PC**

A very small, but very versatile application, that's designed to be able to store all your friends' addresses in. It includes 2 name fields for your Internet friends You can add or remove addresses at any time Addresses can have nicknames The default profile is used as a template if you don't specify anything for every new address. You can save or import your addresses to your addressbook, from within the application. Since a lot of available applications out there are either too large to install just for a few addresses, or didn't give me the functions that I wanted (like having \*two\* name fields, one for the alias), I sat down and programmed this little gem. I invite you to make contact with me if you have any questions or problems about the program. Ever wanted to store all your text messages in one address book? You can do it! Using SMS Backup & Restore, which should be already installed on the phone, you can backup all your text messages in one address book, and restore the backup. All messages will be saved in the contacts of your address book. To do this, first open the SMS Backup & Restore screen. There you should see the message name and message content. Tap the message's name and create a new contact in the address book. When you add a contact the SMS Backup & Restore will now automatically save the message as new contact in your address book. You can add or remove messages from your contact list at any time. When you send the message, the backup will be restored. Iphone Text messages converter (TXT2BLK) is a very handy application for

you to convert between different type of text files, from TXT to BLK, TCL to CBLK, MCI to BLK and you can also convert TXT to TEXT. Based on Open Source and very easy to use. This is the list of features in this version: 1. Interface Optimized. 2. Convert TXT to BLK, TCL to CBLK, MCI to BLK, TXT to TEXT. 3. Convert TXT, TCL, CML format to and from BLK. 4. Backup and restore TXT files. 5. Backup and restore TCL files. 6. Backup and restore CML files. 7. Backup and restore MCI files. 8. Auto Blocking TXT. 9. Auto

What's New In Address Flipper?

----- Address Flipper is an easy to use application that helps you store all your friend's addresses in. Includes 2 name fields for all those Internet friends that you know rather by aliasname than by RealLife name So, just a little application for all those that are not able to handle a whole-pack address book. How Does It Work: ----- Click on the button "Add/Edit Current Address" to add a new address and mark it as current. Click on the button "Add New Address" to add a new address that will not be the current one. When you click on the button "Add New Address" a new file will be created, with the name .txt (or your current address). If you have no name, you can use the name of your current address. In this file you can store all your names, addressess and phone numbers. You can also mark an address as "Added". To manage your address file you can use the file dialog box. Just click on a file and you will see all your addresses that were added. You can remove an address, change names, add a

phone number or delete a phone number. When you mark an address as added, it will be shown with +name in the buttons menu. You can always change it back to only, just click on the menu again. You can also use the menu to change the name, add a phone number and delete a phone number. This is a pretty nice feature, since it will be easy to keep track of all your friends, and you can even organize all your addresses in folders. Version History: ----- v1.18 Added a "Delete Current Address" button for all new users. v1.17 Fixed some glitches. v1.16 Fixed some glitches and changed the settings to match the previous version. v1.15 Fixed some glitches and adjusted the settings. v1.14 Fixed some glitches. v1.13 Fixed some glitches and fixed the name field. v1.12 Fixed some glitches and added support for a new language. v1.11 Fixed some glitches. v1.10 Changed name and address field settings. v1.09 Fixed some glitches. v1.08 Fixed some glitches. v1.07 Fixed some glitches. v1.06 Fixed some glitches

#### **System Requirements For Address Flipper:**

Windows 7, 8, 10 and Mac OS 10.9 8 GB RAM 2 GB free HDD space NVIDIA Geforce 760M / Radeon HD 7870M / AMD HD 7870M Windows 7, 8, 10 and Mac OS 10.9Windows 7, 8, 10 and Mac OS 10.9 Installation Notes: After installation you will see a window which reads "Starting Network Discovery". Wait for this to finish. After that you will see a window which reads "Discovery completed". Wait for

http://www.sparepartsdiesel.com/upload/files/2022/06/LJiZreLwPsThLoetjS8K\_08\_e551d32b7629db5758237264e9863819\_file.pdf

https://moulderp.it/font-picker-crack-with-key/

https://teljufitness.com/?p=4233

http://findmallorca.com/mmcsnapinsview-crack-free-download-x64-latest/

https://yietnam.com/upload/files/2022/06/XH3qAc6tPWUidbAxX2re 08 e551d32b7629db5758237264e9863819 file.pdf https://banehgallerv.com/soundscriber-crack-free-download-2022/

https://sharingourwealth.com/social/upload/files/2022/06/TNuWjsbUgTZmuwemD6AJ 08 e551d32b7629db5758237264e986 3819 file.pdf

https://justproms.com/upload/files/2022/06/KzzAOJ6XxhaLocCwAOk6\_08\_9be9cf7a3c9221fa4ca4fd1bd5ef3678\_file.pdf https://www.vflver.org/advert/autopano-video-pro-updated-2022/

https://aucook.ru/default-programs-editor-2-0-1119-411-full-product-key-free-updated-2022.html

https://www.shankari.net/2022/06/08/nfs-water1-license-code-kevgen-free-march-2022/

https://teko.mv/upload/files/2022/06/vDhm7D7olJnLlJ6uKBZx 08 e551d32b7629db5758237264e9863819 file.pdf

https://bisesrivadh.com/2022/06/08/visual-studio-uninstaller-crack-activation-free-download-win-mac-updated-2022/

https://greenglobalist.com/green-travel/imagepanel-download-pc-windows-latest

https://novinmoshavere.com/newspiper-crack-registration-code-download-3264bit-2022/

https://www.vakantiehuiswinkel.nl/tl-wr941nd-easy-setup-assistant-crack-free-license-key-free/

https://yaapoo.com/upload/files/2022/06/Pz8xU6sZZyUEugT9xCI1 08 5e40db1c27f615d86cc412e13497ccec file.pdf http://duxdiligens.co/tv-show-icon-pack-15-crack-x64-march-2022/

https://www.sdssocial.world/upload/files/2022/06/mEXJ58fSHxYMyIdtMzLq\_08\_5e40db1c27f615d86cc412e13497ccec\_file.pdf

http://stashglobalent.com/?p=26728

7/7